**Exemple de mise en œuvre du Bac pro SEN dans un environnement 3D**

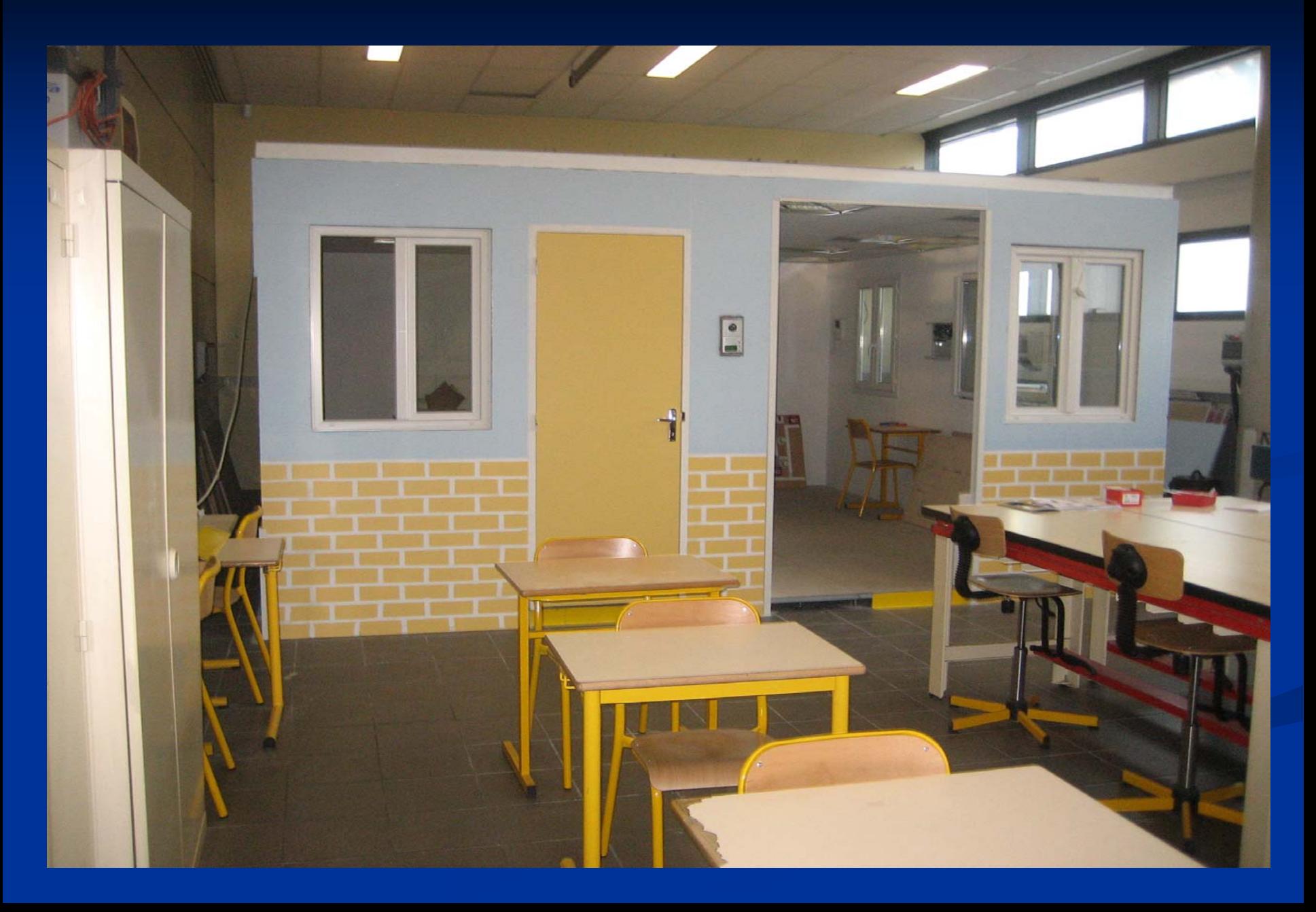

## **Exemple de mise en œuvre du Bac pro SEN dans un environnement 3D**

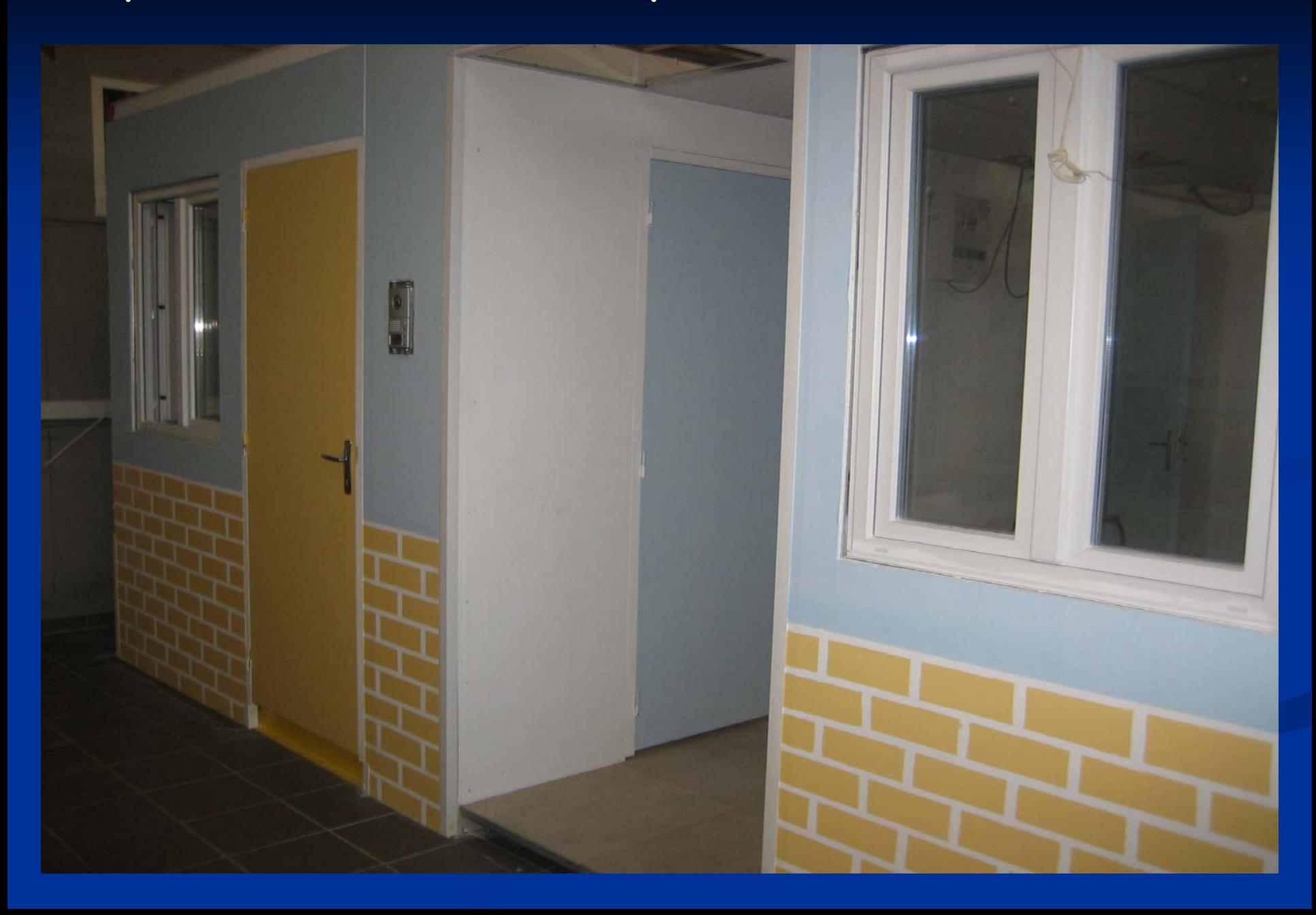

## **Exemple de mise en œuvre du Bac pro SEN dans un environnement 3D**

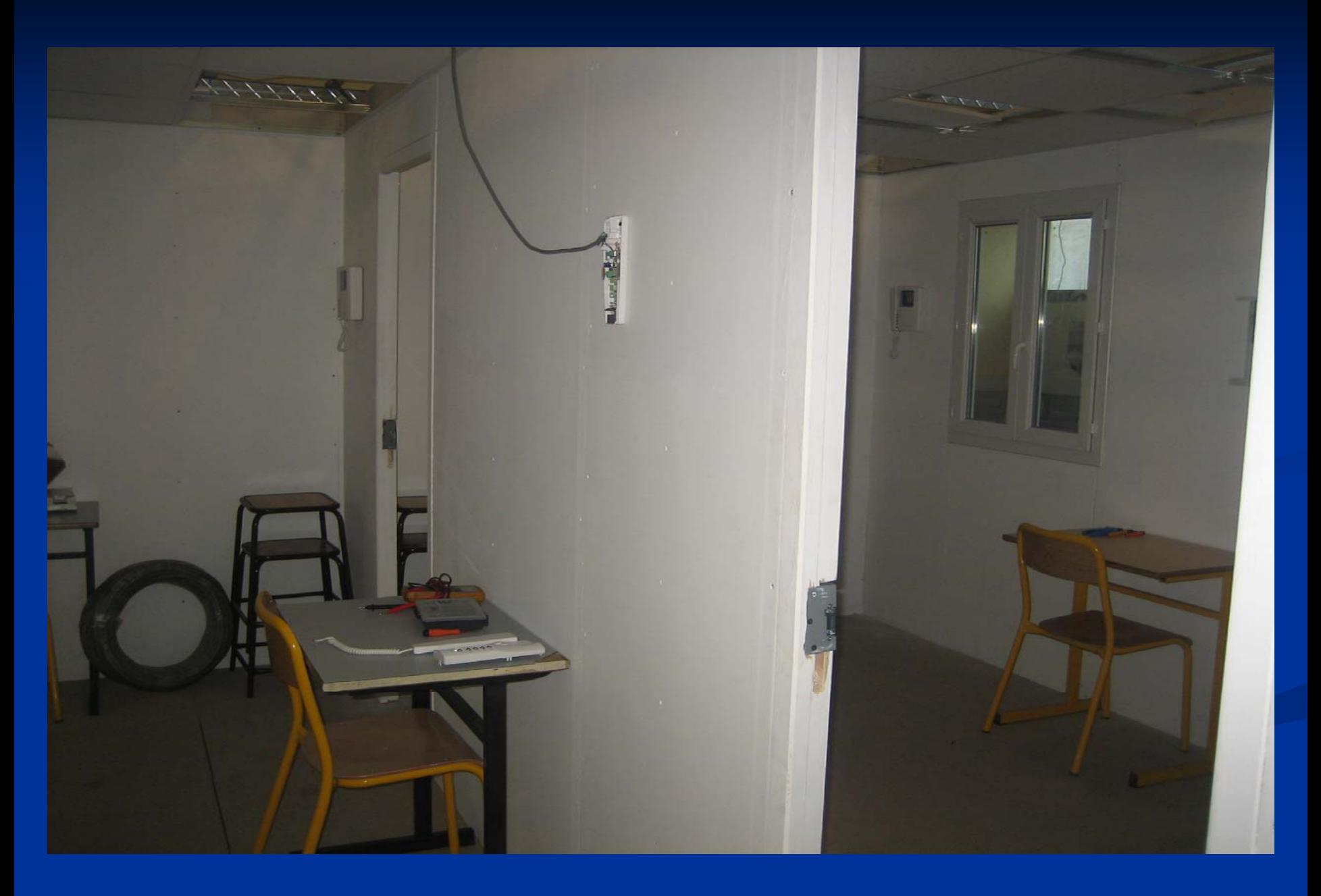

## **Exemple de mise en œuvre du Bac pro SEN ASI**

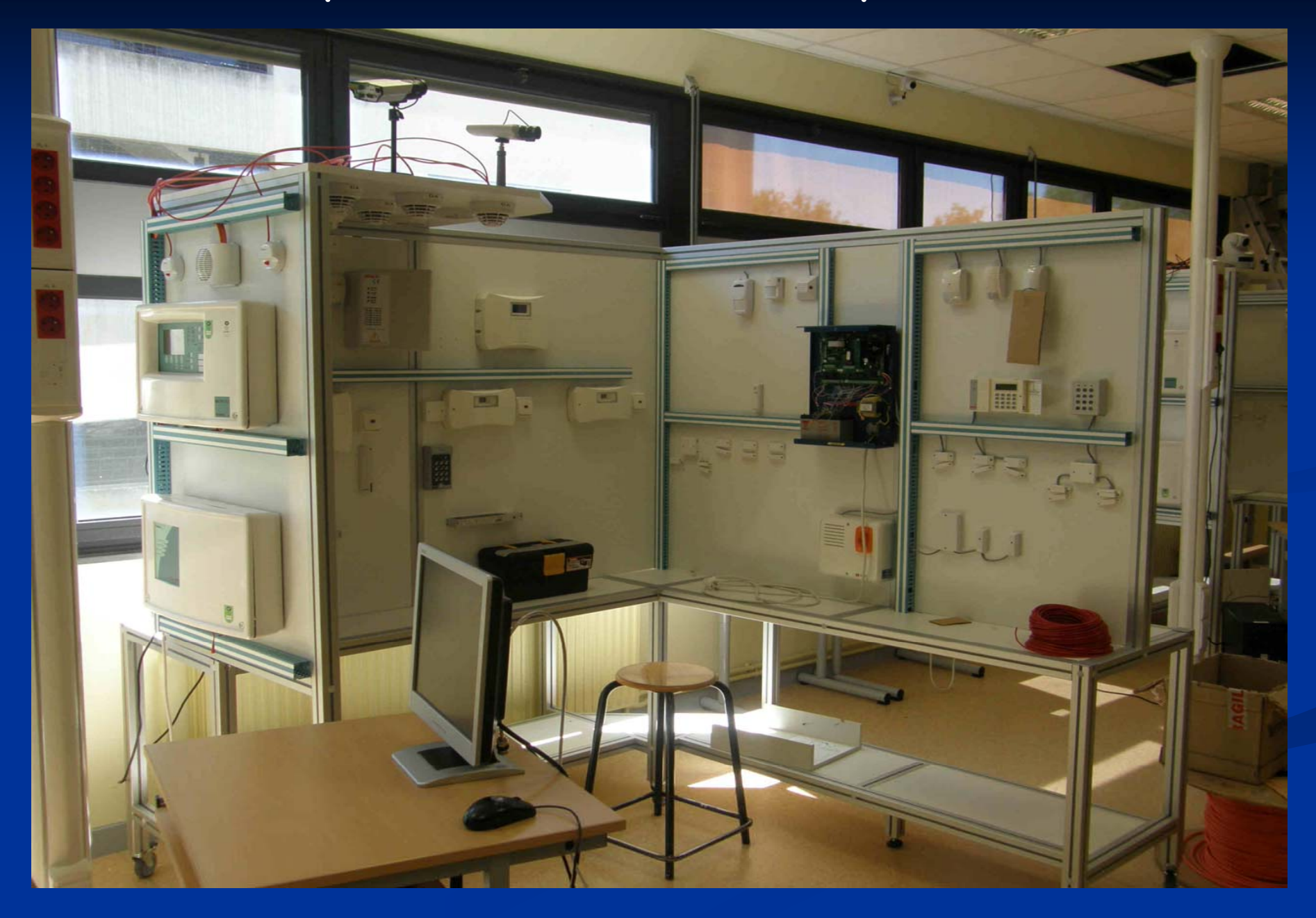

## **Exemple de mise en œuvre du Bac pro SEN ASI**

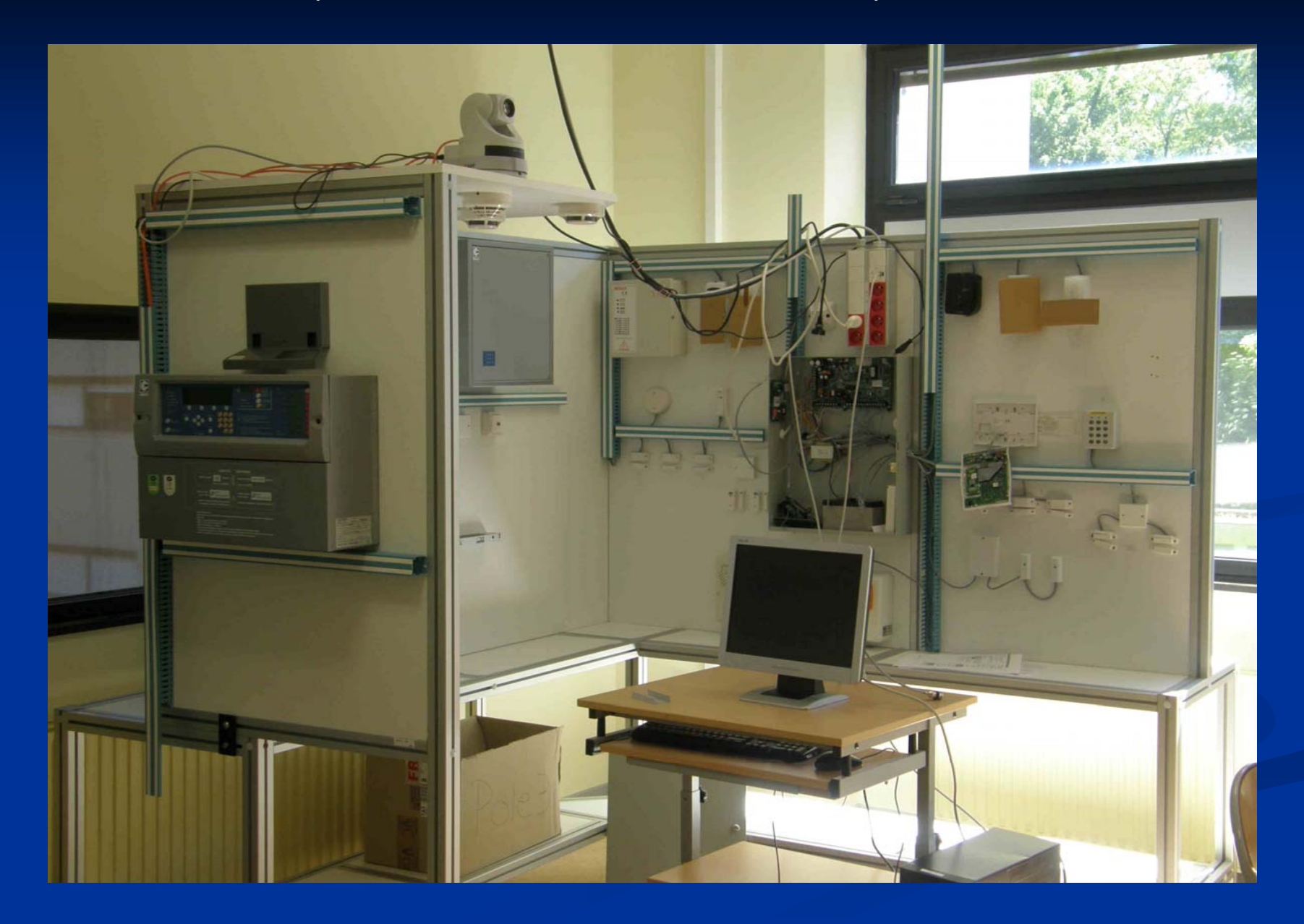

## **Exemple de mise en œuvre du Bac pro SEN dans un environnement 2D**

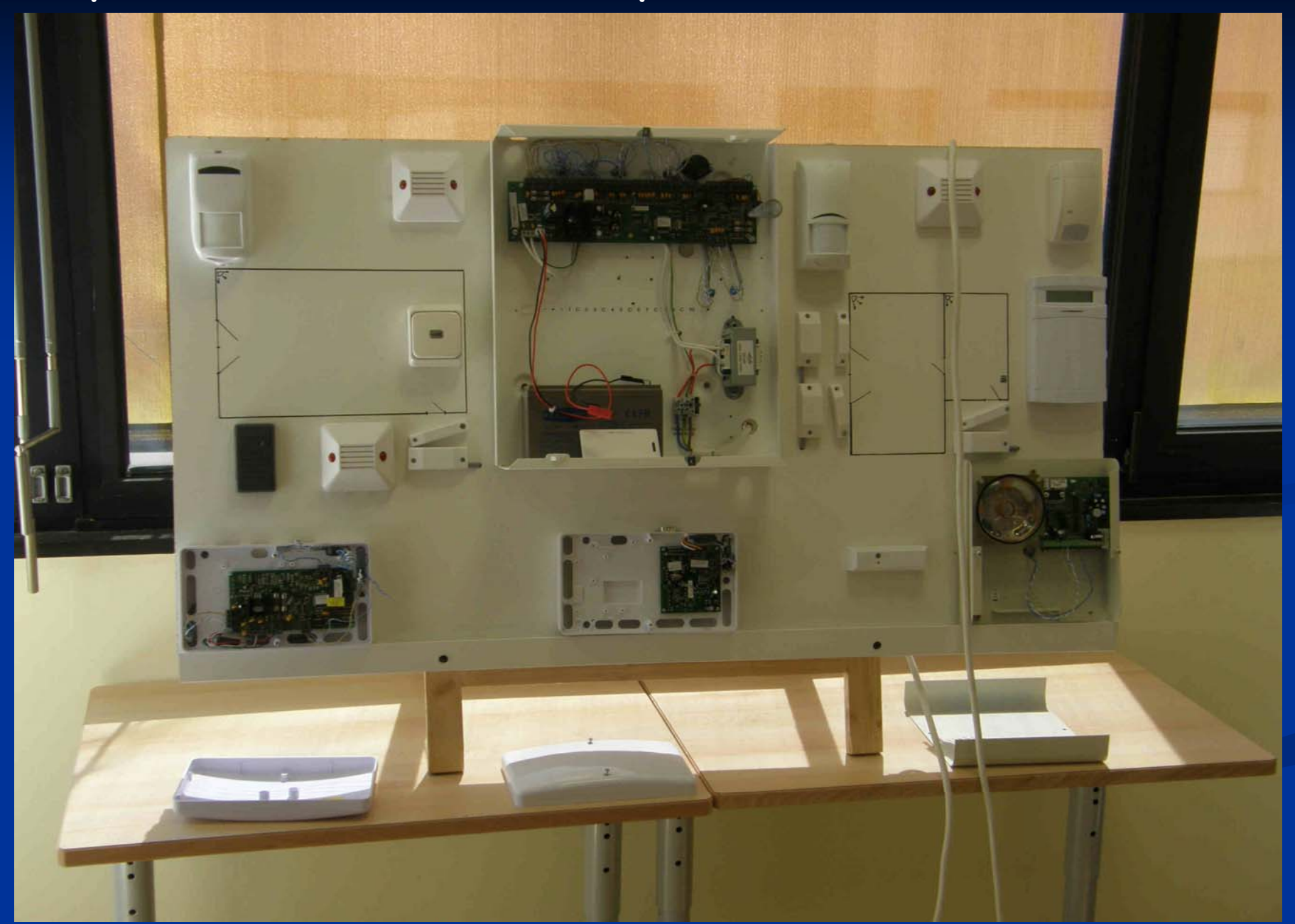

# **Exemple de mise en œuvre du Bac pro SEN ASI**

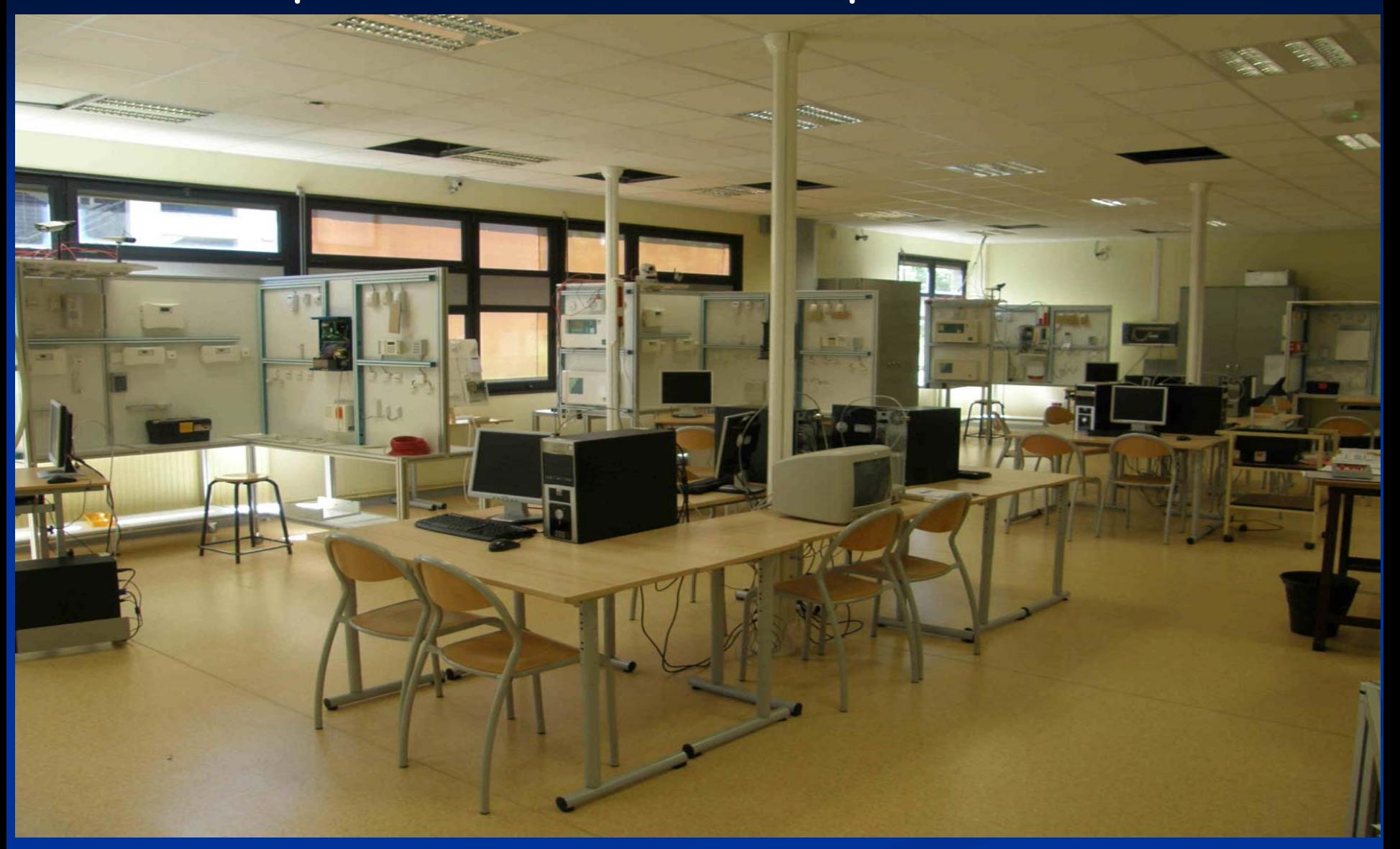